Asociación Argentina

de Mecánica Computacional

**Mecánica Computacional Vol XXVI, pp.278-297**<br>Sergio A. Elaskar, Elvio A. Pilotta, Germán A. Torres (Eds.) *Ugtikq"C0"Gncumct."Gnxkq"C0"Rknqvvc."Igtoâp"C0"Vqttgu"\*Gfu0+* Eôtfqdc."Ctigpvkpc."Qevwdtg"4229

# **CONSIDERACIÓN DE DISTINTAS TEORÍAS EN LA VIBRACIÓN DE VIGAS CON MASAS ADOSADAS**

Santiago Maiz<sup>a,c</sup>, Carlos A. Rossit<sup>a,c</sup>, y Diana V. Bambill<sup>a, c</sup>

*a Departamento de Ingeniería, Instituto de Mecánica Aplicada, Universidad Nacional del Sur, Av. Alem 1253 (B8000CPB), Bahía Blanca, Argentina. c Consejo Nacional de Investigaciones Científicas y Técnicas (CONICET)* 

**Keywords**: Vibraciones Naturales, Vigas, Masas, Inercia Rotatoria, Efecto de Corte.

**Abstract**. En el análisis dinámico de vigas que sostienen masas rígidamente adosadas, es habitual considerar para la viga el modelo simplificado Bernoulli-Euler y tener en cuenta solamente el comportamiento traslacional de la masa adosada.

En un trabajo reciente (S. Maiz et al., *[Journal of Sound and Vibration](#page-19-0)* 303 (3-5):895–908, (2007)) los autores consideraron adicionalmente la inercia rotatoria de masas adosadas sobre una viga Bernoulli-Euler.

En el presente trabajo, continuación del antedicho, se adoptan teorías más exactas de vigas, incorporando la inercia rotatoria de la propia viga vibrante (Vigas "Rayleigh") y agregando además la deformación por corte (Vigas "Timoshenko").

Se establecen condiciones generales de borde en sus extremos a través de vínculos elásticamente restringidos a rotación y traslación.

Se extraen conclusiones acerca de la consideración de hipótesis más refinadas para las vigas sobre los parámetros dinámicos del sistema acoplado viga-masa.

El modelo estudiado es de aplicación en el análisis de vigas que soportan máquinas o motores que ejercen esfuerzos dinámicos actuando a frecuencias conocidas.

# **1 INTRODUCCIÓN**

El estudio de vigas que soportan masas adosadas ha merecido en las últimas tres décadas un amplio tratamiento en la literatura técnico – científica en virtud de sus múltiples aplicaciones tecnológicas.

En cuanto al estudio de las vibraciones transversales de vigas se destacan tres teorías: Bernoulli-Euler, Rayleigh y Timoshenko ([Han et el. 1999](#page-19-0)). La diferencia entre ellas radica en la consideración la inercia rotatoria de la viga y la deformación por corte. La primera teoría mencionada no tiene en cuenta ninguno de estos efectos, la segunda considera sólo la inercia rotacional de las secciones transversales de la viga y la tercera contempla los dos efectos.

En general, los trabajos consideran para la viga el modelo simplificado de Bernoulli-Euler y sólo tienen en cuenta la inercia traslatoria de la masa adosada.

Un limitado número tienen en cuenta la inercia rotacional de la masa adosada.

Entre ellos se consignan el trabajo de [Laura y colaboradores en l987,](#page-19-0) los de [Wu y Hsu](#page-19-0)  [\(2006\), \(2007\)](#page-19-0) y el mencionado en el resumen ([S. Maiz et al. 2007](#page-19-0)) donde se analiza la influencia de masas adosadas en una viga con condiciones de borde generales.

Resulta aún más limitado el número de trabajos que tienen en cuenta teorías más exactas para estudiar la vinculación de la propia viga, mencionando entre ellos los publicados por [Chang \(2000\)](#page-19-0) que analiza una viga Rayleigh simplemente apoyada con una masa centrada adosada y por [Bruch, J.N. y Mitchell \(1987\)](#page-19-0) y [Rossit y Laura \(2001\)](#page-19-0) referidos a vigas Timoshenko cantilever.

En el presente trabajo se analiza el caso de una viga de un tramo sobre la que actúan dos masas adosadas en posiciones genéricas.

La viga se modela vinculada elásticamente a traslación y a rotación en sus extremos, lo que permite obtener como casos particulares cualquier combinación de vínculos en esos extremos.

Se consideran las tres teorías más difundidas para el estudio de las vibraciones transversales de vigas, comparando sus resultados.

### **2 DESARROLLO ANALÍTICO**

Consideremos la viga de la Figura 1 de longitud *l*, homogénea, constituida por un material isótropo de densidad ρ , modulo de Poisson *ν* y módulo de Young *E*, y cuya sección transversal tiene área *A* y momento de inercia *I* con respecto a su eje centroidal. con dos masas puntuales  $m_1$  y  $m_2$ , cuyos momentos de inercia son  $J_1 = m_1 r_{\rm g1}^2$  y  $J_2 = m_2 r_{\rm g2}^2$ , adosadas en las posiciones *x*1 y *x*2 respectivamente. Dicha viga se encuentra vinculada elásticamente en sus extremos, tanto a la traslación como a la rotación.

Los símbolos  $k_1$  y  $k_2$  representan las constantes de rigidez traslacional mientras que  $k_3$  y  $k_4$ representan los coeficientes de rigidez rotacional.

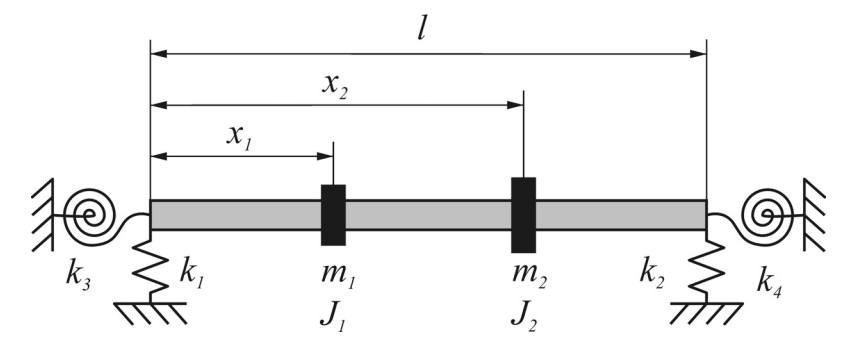

Figura 1: Viga elásticamente restringida en los extremos con dos masas adosadas

Cuando la viga vibra libremente:

$$
v(x,t) = V(x)e^{i\omega t}
$$
 (1)

Donde *v(x,t)* es la deflexión transversal, *V(x)* es la amplitud de *v(x,t)* y *ω* es la frecuencia natural circular del sistema.

Para resolver el problema se introduce la siguiente variable adimensional:

$$
\eta = \frac{x}{l} \quad \text{por lo tanto} \quad \eta_1 = \frac{x_1}{l} \quad \text{y} \quad \eta_2 = \frac{x_2}{l}, \quad \eta \in [0, 1] \tag{2}
$$

La solución exacta del problema se consigue mediante la división del dominio espacial de la viga [0,1] en tres subdominios [0,  $\eta_1$ ],  $(\eta_1, \eta_2]$  y  $(\eta_2, 1]$  en los cuales la ecuación gobernante es la de la viga desnuda, dependiendo de la teoría que se emplee.

De esta manera la solución se expresa como:

$$
v(\eta, t) = \begin{cases} V_1(\eta) e^{i\omega t} & 0 \le \eta \le \eta_1 \\ V_2(\eta) e^{i\omega t} & \eta_1 < \eta \le \eta_2 \\ V_3(\eta) e^{i\omega t} & \eta_2 \le \eta \le 1 \end{cases}
$$
 (3)

la que deberá cumplir las condiciones de continuidad en los puntos <sup>η</sup>*i*.

# **2.1 Ecuaciones de continuidad**

Las condiciones de continuidad que deben satisfacerse en los puntos  $\eta_i$  donde se encuentran adosadas las masas, según la orientación de ejes tomada en la Figura 2, son:

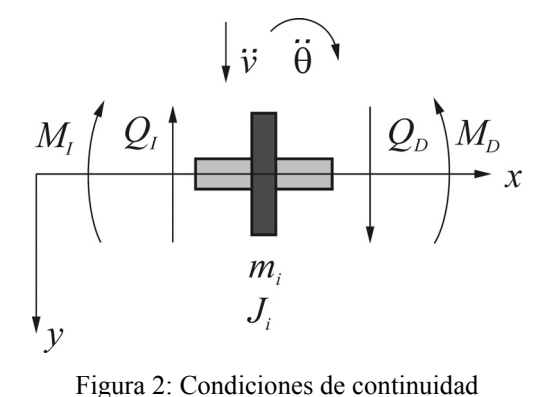

donde *θ* es el giro de la sección transversal de la viga, *MI* y *QI* son el momento y el corte a izquierda de  $\eta_i$  y  $M_D$  y  $Q_D$  son el momento y el corte a la derecha.

Continuidad en la deflexión:

$$
V_i(\eta_i) = V_{i+1}(\eta_i) \text{ para } i=1,2
$$
 (4)

Continuidad en el giro de la sección transversal:

$$
\theta_i(\eta_i, t) = \theta_{i+1}(\eta_i, t) \text{ para } i=1,2
$$
\n(5)

Equilibrio de fuerzas:

$$
-Q_{I}(\eta_{i})+Q_{D}(\eta_{i})=m_{i}\ddot{v}(\eta_{i},t) \text{ para } i=1,2
$$
\n(6)

Equilibrio de momento:

$$
M_{I}(\eta_{i}) - M_{D}(\eta_{i}) = J_{i} \ddot{\theta} \text{ para } i=1,2
$$
\n<sup>(7)</sup>

# **2.2 Condiciones de borde**

Los extremos de la viga se encuentran vinculados elásticamente, esto nos brinda una mayor generalidad en el estudio del sistema.

Las condiciones de borde en  $n = 0$  son:

$$
Q(0) = k_1 V(0) \tag{8}
$$

$$
M(0) = -k_3 \theta(0) \tag{9}
$$

y en  $\eta$ =1 :

$$
Q(1) = -k_2 V(1) \tag{10}
$$

$$
M(1) = k_4 \theta(1) \tag{11}
$$

# **2.3 Teoría de Bernoulli-Euler**

La ecuación para vibraciones de vigas delgadas fue desarrollada por [Daniel Bernoulli en](#page-19-0)  [1734](#page-19-0) y las primeras soluciones para vigas con extremos simplemente apoyados, empotrados y libres fueron halladas y publicadas por [Euler en 1744.](#page-19-0) Se consideran vigas delgadas aquellas donde la relación *L/h* es mayor que 10, siendo *L* la longitud de la onda del modo de vibración en análisis y *h* es la altura de la sección transversal de la viga.

**Hipótesis:** 

- a) Deformaciones pequeñas.
- b) Las secciones transversales permanecen planas y perpendiculares al eje neutro durante el movimiento, despreciando la deformación por corte.
- c) Las fibras longitudinales no se comprimen mutuamente.
- d) La inercia rotacional es despreciada.

La ecuación de Bernoulli-Euler para vibraciones transversales de vigas, ya independizada del tiempo es:

$$
\frac{d^4V}{d\eta^4} - (\beta l)^4 V = 0\tag{12}
$$

donde  $\beta^4 = \frac{A\rho}{\sigma^2} \omega^2$ *EI*  $\beta^4 = \frac{A\rho}{\pi r} \omega^2$ .

La solución general de la ecuación diferencial (12) para el sistema mostrado en la Figura 1 y aplicada a cada tramo será:

$$
V_1(\eta) = C_1 \cosh(\beta l\eta) + C_2 \operatorname{senh}(\beta l\eta) + C_3 \cos(\beta l\eta) + C_4 \operatorname{sen}(\beta l\eta) \qquad 0 \le \eta \le \eta_1
$$
  

$$
V_2(\eta) = C_5 \cosh(\beta l\eta) + C_6 \operatorname{senh}(\beta l\eta) + C_7 \cos(\beta l\eta) + C_8 \operatorname{sen}(\beta l\eta) \qquad \eta_1 < \eta \le \eta_2
$$
  

$$
V_3(\eta) = C_9 \cosh(\beta l\eta) + C_{10} \operatorname{senh}(\beta l\eta) + C_{11} \cos(\beta l\eta) + C_{12} \operatorname{sen}(\beta l\eta) \qquad \eta_2 < \eta \le 1
$$
 (13)

donde las  $C_i$ 's son constantes a ser determinadas por las condiciones de borde en  $\eta = 0$  y en  $\eta$  $= 1$  y de continuidad en  $\eta_1$  y  $\eta_2$ .

En el desarrollo de la teoría de Bernoulli-Euler se define a:

$$
\theta(x) = \frac{dV}{dx}, \ M(x) = -EI\frac{d^2V}{dx^2}, \ Q(x) = -EI\frac{d^3V}{dx^3}
$$
\n(14)

Aplicando (14) a las condiciones de continuidad -Ecs. (3-6)- y de borde -Ecs. (7-10)- nos queda:

En  $\eta = \eta_1$ :

$$
V_1(\eta_1) = V_2(\eta_1) \tag{15}
$$

$$
\left. \frac{dV_1(\eta)}{d\eta} \right|_{\eta = \eta_1} = \left. \frac{dV_2(\eta)}{d\eta} \right|_{\eta = \eta_1} \tag{16}
$$

$$
\left. \frac{d^3 V_1(\eta)}{d\eta^3} \right|_{\eta = \eta_1} - \left. \frac{d^3 V_2(\eta)}{d\eta^3} \right|_{\eta = \eta_1} = -M_1 (\beta l)^4 V_1(\eta_1)
$$
\n(17)

$$
-\frac{d^2V_1(\eta)}{d\eta^2}\bigg|_{\eta=\eta_1} + \frac{d^2V_2(\eta)}{d\eta^2}\bigg|_{\eta=\eta_1} = -M_1c_1^2(\beta l)^4\frac{dV_1(\eta)}{d\eta}\bigg|_{\eta=\eta_1}
$$
(18)

En  $\eta = \eta_2$ :

$$
V_2(\eta_2) = V_3(\eta_2) \tag{19}
$$

$$
\left. \frac{dV_2(\eta)}{d\eta} \right|_{\eta = \eta_2} = \left. \frac{dV_3(\eta)}{d\eta} \right|_{\eta = \eta_2} \tag{20}
$$

$$
\frac{d^{3}V_{2}(\eta)}{d\eta^{3}}\bigg|_{\eta=\eta_{2}} - \frac{d^{3}V_{3}(\eta)}{d\eta^{3}}\bigg|_{\eta=\eta_{2}} = -M_{2}(\beta l)^{4}V_{2}(\eta_{2})
$$
\n(21)

$$
-\frac{d^2 V_2(\eta)}{d\eta^2}\bigg|_{\eta=\eta_2} + \frac{d^2 V_3(\eta)}{d\eta^2}\bigg|_{\eta=\eta_2} = -M_2 c_2^2 (\beta l)^4 \frac{d V_2(\eta)}{d\eta}\bigg|_{\eta=\eta_2}
$$
(22)

En  $\eta = 0$ :

$$
\left. \frac{d^3 V_1(\eta)}{d\eta^3} \right|_{\eta=0} = -K_1 V_1(0) \tag{23}
$$

$$
\left. \frac{d^2 V_1(\eta)}{d\eta^2} \right|_{\eta=0} = K_3 \left. \frac{d V_1(\eta)}{d\eta} \right|_{\eta=0} \tag{24}
$$

En  $\eta = 1$ :

$$
\left. \frac{d^3 V_3(\eta)}{d\eta^3} \right|_{\eta=1} = K_2 V_3(1) \tag{25}
$$

$$
\left. \frac{d^2 V_3(\eta)}{d\eta^2} \right|_{\eta=1} = K_4 \left. \frac{d V_3(\eta)}{d\eta} \right|_{\eta=1} \tag{26}
$$

donde:

$$
K_1 = \frac{k_1 l^3}{EI}
$$
,  $K_2 = \frac{k_2 l^3}{EI}$ ,  $K_3 = \frac{k_3 l}{EI}$ ,  $K_4 = \frac{k_4 l}{EI}$ ,  $M_i = \frac{m_i}{\rho A l}$  y  $c_i = \frac{r_{gi}}{l}$ . (27)

Luego reemplazando las expresiones (13) en las ecuaciones (15) a (26), se obtiene un sistema lineal homogéneo en las constantes *Ci's*:

$$
\begin{bmatrix} a_{1-1} & a_{1-2} & \cdots & a_{1-12} \\ a_{2-1} & a_{2-2} & \cdots & a_{2-12} \\ \vdots & \vdots & \ddots & \vdots \\ a_{12-1} & a_{12-2} & \cdots & a_{12-12} \end{bmatrix} \begin{bmatrix} C_1 \\ C_2 \\ \vdots \\ C_{12} \end{bmatrix} = \begin{bmatrix} 0 \\ 0 \\ \vdots \\ 0 \end{bmatrix}
$$
 (28)

cuya condición de no trivialidad, define la ecuación de frecuencias:

$$
\det(\mathbf{A}) = 0\tag{29}
$$

donde **A** es la matriz de los coeficientes *ai-j* del sistema y las raíces (β*nl*) son los autovalores del problema.

La ecuación (29) es una función muy compleja de los autovalores β*nl*. Una técnica numérica como el algoritmo de Newton-Raphson puede ser utilizada para encontrar las raíces.

### **2.4 Teoría de Rayleigh**

La teoría de Rayleigh, desarrollada por [Lord Rayleigh \(1877\),](#page-19-0) como se expresó anteriormente, tiene en cuenta el efecto de la inercia rotatoria de las secciones rectas de la viga.

#### **Hipótesis:**

- a) Deformaciones pequeñas.
- b) Las secciones transversales permanecen planas y perpendiculares al eje neutro durante el movimiento.
- c) Las fibras longitudinales no se comprimen mutuamente.

En el caso de la teoría vigas Rayleigh, la ecuación gobernante del sistema para los intervalos anteriormente mencionados  $[0, \eta_1]$ ,  $(\eta_1, \eta_2]$  y  $(\eta_2, 1]$  resulta:

$$
\frac{d^4V}{d\eta^4} + (\beta l)^4 r^2 \frac{d^2V}{d\eta^2} - (\beta l)^4 V = 0
$$
\n(30)

donde  $R = \sqrt{\frac{I}{A}}$  y su adimensionalización  $r = \frac{R}{l}$ .

La solución general de la ecuación diferencial (30) para el sistema mostrado en la Figura 1 es:

$$
V_1(\eta) = C_1 \operatorname{sen}(\alpha_1 l \eta) + C_2 \cos(\alpha_1 l \eta) + C_3 \operatorname{senh}(\alpha_2 l \eta) + C_4 \cosh(\alpha_2 l \eta) \quad 0 \le \eta \le \eta_1
$$
  
\n
$$
V_2(\eta) = C_5 \operatorname{sen}(\alpha_1 l \eta) + C_6 \cos(\alpha_1 l \eta) + C_7 \operatorname{senh}(\alpha_2 l \eta) + C_8 \cosh(\alpha_2 l \eta) \quad \eta_1 < \eta \le \eta_2
$$
  
\n
$$
V_3(\eta) = C_9 \operatorname{sen}(\alpha_1 l \eta) + C_{10} \cos(\alpha_1 l \eta) + C_{11} \operatorname{senh}(\alpha_2 l \eta) + C_{12} \cosh(\alpha_2 l \eta) \quad \eta_2 < \eta \le 1
$$
\n(31)

donde

$$
\alpha_1 = \beta \sqrt{\frac{(\beta l)^2 r^2}{2} + \frac{1}{2} \sqrt{(\beta l)^4 r^4 + 4}}
$$
  

$$
\alpha_2 = \beta \sqrt{-\frac{(\beta l)^2 r^2}{2} + \frac{1}{2} \sqrt{(\beta l)^4 r^4 + 4}}
$$
(32)

En este caso los siguientes parámetros se definen como::

$$
\theta(x) = \frac{dV}{dx}, \ M(x) = -EI\frac{d^2V}{dx^2}, \ Q(x) = -EI\left(\frac{d^3V}{dx^3} + (\beta l)^4 r^2 \frac{dV}{dx}\right)
$$
(33)

Al reemplazar (33) en las ecuaciones (4) a (11), resulta un sistema donde: En  $\eta = \eta_1$ :

$$
V_1(\eta_1) = V_2(\eta_1) \tag{34}
$$

$$
\left. \frac{dV_1(\eta)}{d\eta} \right|_{\eta = \eta_1} = \frac{dV_2(\eta)}{d\eta} \bigg|_{\eta = \eta_1} \tag{35}
$$

$$
\frac{d^3 V_1(\eta)}{d\eta^3}\bigg|_{\eta=\eta_1} - \frac{d^3 V_2(\eta)}{d\eta^3}\bigg|_{\eta=\eta_1} = -M_1(\beta l)^4 V_1(\eta_1)
$$
\n(36)

$$
-\frac{d^2V_1(\eta)}{d\eta^2}\bigg|_{\eta=\eta_1} + \frac{d^2V_2(\eta)}{d\eta^2}\bigg|_{\eta=\eta_1} = -M_1c_1^2(\beta l)^4\frac{dV_1(\eta)}{d\eta}\bigg|_{\eta=\eta_1}
$$
(37)

En  $\eta = \eta_2$ :

$$
V_2(\eta_2) = V_3(\eta_2) \tag{38}
$$

$$
\left. \frac{dV_2(\eta)}{d\eta} \right|_{\eta = \eta_2} = \left. \frac{dV_3(\eta)}{d\eta} \right|_{\eta = \eta_2} \tag{39}
$$

$$
\frac{d^3 V_2(\eta)}{d\eta^3}\bigg|_{\eta=\eta_2} - \frac{d^3 V_3(\eta)}{d\eta^3}\bigg|_{\eta=\eta_2} = -M_2(\beta l)^4 V_2(\eta_2)
$$
\n(40)

$$
-\frac{d^2 V_2(\eta)}{d\eta^2}\bigg|_{\eta=\eta_2} + \frac{d^2 V_3(\eta)}{d\eta^2}\bigg|_{\eta=\eta_2} = -M_2 c_2^2 (\beta l)^4 \frac{d V_2(\eta)}{d\eta}\bigg|_{\eta=\eta_2}
$$
(41)

En  $\eta = 0$ :

$$
\left. \left( \frac{d^3 V_1(\eta)}{d\eta^3} + (\beta l)^4 r^2 \frac{d V_1(\eta)}{d\eta} \right) \right|_{\eta=0} = -K_1 V_1(0)
$$
\n(42)

$$
\left. \frac{d^2 V_1(\eta)}{d\eta^2} \right|_{\eta=0} = K_3 \left. \frac{d V_1(\eta)}{d\eta} \right|_{\eta=0} \tag{43}
$$

En  $\eta = 1$ :

$$
\left. \left( \frac{d^3 V_3(\eta)}{d\eta^3} + (\beta l)^4 r^2 \frac{d V_3(\eta)}{d\eta} \right) \right|_{\eta=1} = K_2 V_3(1)
$$
\n(44)

$$
\left. \frac{d^2 V_3(\eta)}{d\eta^2} \right|_{\eta=1} = -K_4 \left. \frac{d V_3(\eta)}{d\eta} \right|_{\eta=1} \tag{45}
$$

Cabe aclarar que en las condiciones de continuidad  $(36)$  y  $(40)$  no se han incluido los términos de las derivadas primeras en la condición de corte a uno y otro lado de la sección, debido a que se simplifican por las condiciones de continuidad (35) y (39), respectivamente. Esto no sucedería si en ese lugar existiese un cambio de sección transversal.

Luego reemplazando la expresión (31) a las ecuaciones (34) a (45), se obtiene un sistema lineal homogéneo en las constantes *Ci's*, similar a (28) y de la misma forma que para la teoría Bernoulli-Euler se obtiene la ecuación de frecuencias.

### **2.5 Teoría de Timoshenko**

Los clásicos artículos publicados por [Timoshenko en 1921,](#page-19-0) acerca del efecto de deformación por el esfuerzo al corte en las vibraciones transversales de vigas, han tenido enorme influencia en el desarrollo de la dinámica estructural en el siglo veinte.

Tres décadas después que Timoshenko dedujo su famosa ecuación, [Mindlin \(1951\)](#page-19-0) obtuvo su teoría de placas vibrantes, lo cual constituye otro hito en la teoría dinámica de elementos estructurales.

Para el caso de viga Timoshenko, las ecuaciones gobernantes del sistema, independizadas del tiempo, son:

$$
\frac{d^4V}{d\eta^4} + H\frac{d^2V}{d\eta^2} + FV = 0\tag{46}
$$

$$
\frac{d^4\Psi}{d\eta^4} + H\frac{d^2\Psi}{d\eta^2} + F\Psi = 0\tag{47}
$$

donde  $H = (\beta l)^4 r^2 (1+\phi)$ ,  $F = (\beta l)^4 ((\beta l)^4 r^4 \phi - 1)$ ,  $\phi = \frac{E}{\kappa G}$  y  $\kappa$  es el coeficiente de corte, que depende de la sección transversal de la viga. Para el caso de materiales isótropos  $2(1+\nu)$  $G = \frac{E}{2(1+\nu)}$ , por lo tanto  $\phi = \frac{2(1+\nu)}{\kappa}.$ 

Por lo tanto si  $F < 0$ , es decir  $(\beta l)^4 r^4 \phi < 1$  las soluciones para (46) y para (47) son:

$$
V(\eta) = C_1 \operatorname{sen}(\alpha_1 l \eta) + C_2 \cos(\alpha_1 l \eta) + C_3 \operatorname{senh}(\alpha_2 l \eta) + C_4 \cosh(\alpha_2 l \eta)
$$
(48)

$$
\Psi(\eta) = \delta \left( \frac{C_2}{\alpha_1} \operatorname{sen}(\alpha_1 l \eta) - \frac{C_1}{\alpha_1} \operatorname{cos}(\alpha_1 l \eta) \right) + \varepsilon \left( \frac{C_4}{\alpha_2} \operatorname{senh}(\alpha_2 l \eta) + \frac{C_3}{\alpha_2} \operatorname{cosh}(\alpha_2 l \eta) \right) \tag{49}
$$

con:

$$
\alpha_1 = \sqrt{\frac{H}{2} + \frac{1}{2}\sqrt{H^2 - 4F}}
$$
\n(50)

$$
\alpha_2 = \sqrt{-\frac{H}{2} + \frac{1}{2}\sqrt{H^2 - 4F}}
$$
\n(51)

Entonces la solución para el sistema planteado en la Figura 1 queda de la forma: Para  $0 \leq \eta \leq \eta_1$ 

$$
V_1(\eta) = C_1 \operatorname{sen}(\alpha_1 l \eta) + C_2 \cos(\alpha_1 l \eta) + C_3 \operatorname{senh}(\alpha_2 l \eta) + C_4 \cosh(\alpha_2 l \eta)
$$
 (52a)

$$
\Psi_1(\eta) = \delta \left( \frac{C_2}{\alpha_1} \operatorname{sen}(\alpha_1 l \eta) - \frac{C_1}{\alpha_1} \operatorname{cos}(\alpha_1 l \eta) \right) + \varepsilon \left( \frac{C_4}{\alpha_2} \operatorname{senh}(\alpha_2 l \eta) + \frac{C_3}{\alpha_2} \operatorname{cosh}(\alpha_2 l \eta) \right) \tag{52b}
$$

para  $\eta_1 < \eta \leq \eta_2$ 

$$
V_2(\eta) = C_5 \operatorname{sen}(\alpha_1 l\eta) + C_6 \cos(\alpha_1 l\eta) + C_7 \operatorname{senh}(\alpha_2 l\eta) + C_8 \cosh(\alpha_2 l\eta)
$$
(52c)

$$
\Psi_2(\eta) = \delta \left( \frac{C_6}{\alpha_1} \operatorname{sen}(\alpha_1 l \eta) - \frac{C_5}{\alpha_1} \operatorname{cos}(\alpha_1 l \eta) \right) + \varepsilon \left( \frac{C_8}{\alpha_2} \operatorname{senh}(\alpha_2 l \eta) + \frac{C_7}{\alpha_2} \operatorname{cosh}(\alpha_2 l \eta) \right) \tag{52d}
$$

para  $\eta_2 < \eta \leq 1$ 

$$
V_3(\eta) = C_9 \operatorname{sen}(\alpha_1 l \eta) + C_{10} \operatorname{cos}(\alpha_1 l \eta) + C_{11} \operatorname{senh}(\alpha_2 l \eta) + C_{12} \operatorname{cosh}(\alpha_2 l \eta)
$$
(52e)

$$
\Psi_3(\eta) = \delta \left( \frac{C_{10}}{\alpha_1} \operatorname{sen}(\alpha_1 l \eta) - \frac{C_9}{\alpha_1} \operatorname{cos}(\alpha_1 l \eta) \right) + \varepsilon \left( \frac{C_{12}}{\alpha_2} \operatorname{senh}(\alpha_2 l \eta) + \frac{C_{11}}{\alpha_2} \operatorname{cosh}(\alpha_2 l \eta) \right) \tag{52f}
$$

Los siguientes parámetros quedan definidos como:

$$
\theta(x) = \Psi(x), \ M(x) = -EI\frac{d\Psi}{dx}, \ Q(x) = GA\kappa \left(\frac{dV}{dx} - \Psi\right)
$$
\n(53)

Entonces, reemplazando (53) en las ecuaciones (4) a (11), estas quedan definidas de la siguiente manera:

En  $\eta = \eta_1$ :

$$
V_1(\eta_1) = V_2(\eta_1) \tag{54}
$$

$$
\Psi_1(\eta_1) = \Psi_2(\eta_1) \tag{55}
$$

$$
\left. \left( \frac{dV_1(\eta)}{d\eta} - \Psi_1(\eta) \right) \right|_{\eta = \eta_1} - M_1 (\beta l)^4 r^2 \phi V_1(\eta) \Big|_{\eta = \eta_1} = \left( \frac{dV_2(\eta)}{d\eta} - \Psi_2(\eta) \right) \Big|_{\eta = \eta_1}
$$
(56)

$$
\frac{d\Psi_{1}(\eta)}{d\eta}\bigg|_{\eta=\eta_{1}} - M_{1}c_{1}^{2}(\beta l)^{4}\Psi_{1}(\eta)\bigg|_{\eta=\eta_{1}} = \frac{d\Psi_{2}(\eta)}{d\eta}\bigg|_{\eta=\eta_{1}}
$$
(57)

En  $\eta = \eta_2$ :

$$
V_2(\eta_2) = V_3(\eta_2) \tag{58}
$$

$$
\Psi_2(\eta_2) = \Psi_3(\eta_2) \tag{59}
$$

$$
\left(\frac{dV_2(\eta)}{d\eta} - \Psi_2(\eta)\right)_{\eta = \eta_2} - M_2(\beta l)^4 r^2 \phi V_2(\eta)_{\eta = \eta_2} = \left(\frac{dV_3(\eta)}{d\eta} - \Psi_3(\eta)\right)_{\eta = \eta_2}
$$
(60)

$$
\frac{d\Psi_{2}(\eta)}{d\eta}\bigg|_{\eta=\eta_{2}} - M_{2}c_{2}^{2}(\beta l)^{4}\Psi_{2}(\eta)\big|_{\eta=\eta_{2}} = \frac{d\Psi_{3}(\eta)}{d\eta}\bigg|_{\eta=\eta_{2}}
$$
(61)

En  $\eta = 0$ :

$$
\left. \left( \frac{dV_1(\eta)}{d\eta} - \Psi_1(\eta) \right) \right|_{\eta=0} = K_1 \phi r^2 V_1(0) \tag{62}
$$

$$
\left. \frac{d\Psi_1(\eta)}{d\eta} \right|_{\eta=0} = K_3 \Psi_1(0) \tag{63}
$$

En  $\eta = 1$ :

$$
\left(\frac{dV_3(\eta)}{d\eta} - \Psi_3(\eta)\right)_{\eta=1} = -K_2 \phi r^2 V_3(1)
$$
\n(64)

$$
\left. \frac{d\Psi_{3}(\eta)}{d\eta} \right|_{\eta=1} = -K_{4}\Psi_{3}(1) \tag{65}
$$

Reemplazando las funciones (52), en las ecuaciones (54) a (65), se llega a un sistema homogéneo en las constantes *Ci*, de la forma (28), cuya solución no trivial del sistema es la ecuación (29).

# **3 CASOS PARTICULARES**

Como se ha dicho, asignando valores particulares a las constantes de los vínculos elásticos puede obtenerse cualquier condición de vínculos extremos para la viga.

# **3.1 Viga biempotrada**

Este caso se consigue haciendo tender a infinito las constantes de resortes traslacionales y rotacionales:

$$
K_1 \to \infty; \ K_2 \to \infty; \ K_3 \to \infty; \ K_4 \to \infty \tag{66}
$$

de modo que no haya desplazamiento y giro en los extremos de la viga.

En las Tablas 1 y 2 se muestran los coeficientes de frecuencia  $\Omega = (\beta l)^2$  para la viga biempotrada con una masa ubicada en la posición central, calculados con las diferentes teorías.

| $M_c$ | $\Omega_{\rm 1}$ | $\Omega_{2}$                                       | $\Omega_{3}$        | $\Omega_{\scriptscriptstyle 4}$ | $\Omega_{5}$ |
|-------|------------------|----------------------------------------------------|---------------------|---------------------------------|--------------|
|       |                  |                                                    | Bernoulli-Euler     |                                 |              |
| 0.10  | 19.9795          | 61.6728                                            | 112.122             | 199.859                         | 279.070      |
| 0.25  | 17.4761          | 61.6728                                            | 105.323             | 199.859                         | 267.071      |
| 0.50  | 14.8000          | 61.6728                                            | 99.9981             | 199.859                         | 259.205      |
| 1.00  | 11.8182          | 61.6728                                            | 95.7568             | 199.859                         | 253.731      |
|       |                  |                                                    | Rayleigh $r = 0.01$ |                                 |              |
| 0.10  | 19.9696          | 61.5313                                            | 111.660             | 198.166                         | 275.931      |
| 0.25  | 17.4694          | 61.5313                                            | 104.950             | 198.166                         | 264.314      |
| 0.50  | 14.7959          | 61.5313                                            | 99.6847             | 198.166                         | 256.668      |
| 1.00  | 11.8161          | 61.5313                                            | 95.4851             | 198.166                         | 251.331      |
|       |                  |                                                    | Rayleigh $r = 0.05$ |                                 |              |
| 0.10  | 19.7369          | 58.3969                                            | 102.046             | 167.179                         | 222.485      |
| 0.25  | 17.3122          | 58.3969                                            | 97.0222             | 167.179                         | 216.178      |
| 0.50  | 14.6998          | 58.3969                                            | 92.9332             | 167.179                         | 211.708      |
| 1.00  | 11.7669          | 58.3969                                            | 89.5731             | 167.179                         | 208.414      |
|       |                  | Timoshenko $r = 0.01$ , $\kappa = 5/6$ y $v = 0.3$ |                     |                                 |              |
| 0.10  | 19.8220          | 60.5189                                            | 108.618             | 190.135                         | 260.538      |
| 0.25  | 17.3424          | 60.5189                                            | 102.056             | 190.135                         | 249.197      |
| 0.50  | 14.6889          | 60.5189                                            | 96.8879             | 190.135                         | 241.696      |
| 1.00  | 11.7305          | 60.5189                                            | 92.7610             | 190.135                         | 236.462      |
|       |                  | Timoshenko $r = 0.05$ , $\kappa = 5/6$ y $v = 0.3$ |                     |                                 |              |
| 0.10  | 16.9205          | 44.3300                                            | 70.2555             | 108.458                         | 133.588      |
| 0.25  | 14.8595          | 44.3300                                            | 66.0083             | 108.458                         | 126.272      |
| 0.50  | 12.6144          | 44.3300                                            | 62.4708             | 108.458                         | 121.381      |
| 1.00  | 10.0845          | 44.3300                                            | 59.5887             | 108.458                         | 118.078      |

Tabla 1: Primeros cinco coeficientes de frecuencia para una viga bi-empotrada con una masa *Mc* en la posición central y sin considerar su inercia rotacional  $(c = 0)$ 

En la Tabla 1, se muestran los coeficientes de frecuencia  $\Omega = (\beta l)^2$  para la viga biempotrada con una masa adosada en su sección central, de magnitud creciente y de la que no se tiene en cuenta su inercia rotatoria, utilizando las distintas teorías.

Obsérvese que al considerar solo la inercia traslatoria de la masa, las frecuencias correspondientes a modos altimétricos (con nodo central): segunda y cuarta, no modifican su valor con el incremento de *M*.

En la Tabla 2 se ha incorporado la inercia rotatoria de la masa, asignándosele valores crecientes del radio de giro de la misma, para un valor fijo de masa.

Como es lógico la inercia rotatoria de la masa centrada no incide en los valores de frecuencia de modos simétricos (primero, tercero y quinto)

| $\boldsymbol{c}$ | $\Omega_{1}$ | $\Omega_{\scriptscriptstyle 2}$                    | $\Omega_{3}$        | $\Omega_{\scriptscriptstyle 4}$ | $\Omega_{5}$ |
|------------------|--------------|----------------------------------------------------|---------------------|---------------------------------|--------------|
|                  |              |                                                    | Bernoulli-Euler     |                                 |              |
| 0.00             | 11.8182      | 61.6728                                            | 95.7568             | 199.859                         | 253.731      |
| 0.01             | 11.8182      | 61.2701                                            | 95.7568             | 195.743                         | 253.731      |
| 0.05             | 11.8182      | 52.0167                                            | 95.7568             | 126.731                         | 253.731      |
| 0.10             | 11.8182      | 35.4137                                            | 95.7568             | 99.1230                         | 250.047      |
|                  |              |                                                    | Rayleigh $r = 0.01$ |                                 |              |
| 0.00             | 11.8161      | 61.5313                                            | 95.4851             | 198.166                         | 251.331      |
| 0.01             | 11.8161      | 61.1312                                            | 95.4851             | 194.156                         | 251.331      |
| 0.05             | 11.8161      | 51.9338                                            | 95.4851             | 126.401                         | 251.331      |
| 0.10             | 11.8161      | 35.3915                                            | 95.4851             | 98.8998                         | 247.806      |
|                  |              |                                                    | Rayleigh $r = 0.05$ |                                 |              |
| 0.00             | 11.7669      | 58.3969                                            | 89.5731             | 167.179                         | 208.414      |
| 0.01             | 11.7669      | 58.0511                                            | 89.5731             | 164.818                         | 208.414      |
| 0.05             | 11.7669      | 50.0512                                            | 89.5731             | 119.005                         | 208.414      |
| 0.10             | 11.7669      | 34.8665                                            | 89.5731             | 93.9785                         | 207.358      |
|                  |              | Timoshenko $r = 0.01$ , $\kappa = 5/6$ y $v = 0.3$ |                     |                                 |              |
| 0.00             | 11.7305      | 60.5189                                            | 92.7610             | 190.135                         | 236.462      |
| 0.01             | 11.7305      | 60.1436                                            | 92.7610             | 186.776                         | 236.462      |
| 0.05             | 11.7305      | 51.3923                                            | 92.7610             | 123.478                         | 236.462      |
| 0.10             | 11.7305      | 35.1746                                            | 92.7610             | 96.1275                         | 232.877      |
|                  |              | Timoshenko $r = 0.05$ , $\kappa = 5/6$ y $v = 0.3$ |                     |                                 |              |
| 0.00             | 10.0845      | 44.3300                                            | 59.5887             | 108.458                         | 118.078      |
| 0.01             | 10.0845      | 44.2016                                            | 59.5887             | 108.123                         | 118.078      |
| 0.05             | 10.0845      | 40.7646                                            | 59.5887             | 87.3739                         | 118.078      |
| 0.10             | 10.0845      | 30.6671                                            | 59.5887             | 63.0652                         | 118.078      |

Tabla 2: Primeros cinco coeficientes de frecuencia para una viga bi-empotrada con una masa en la posición central  $M_c = 1$  y considerando distintas magnitudes de su inercia rotacional.

Tabla 3: Primeros cinco coeficientes de frecuencia para una viga bi-empotrada Bernoulli-Euler con dos masas adosadas.

|                    | $\eta_1 = 0.25$ y $\eta_2 = 0.75$ | $\Omega_{1}$ | $\Omega_{2}$ | $\Omega_{3}$ | $\Omega_{4}$ | $\Omega_{5}$ |
|--------------------|-----------------------------------|--------------|--------------|--------------|--------------|--------------|
|                    | $M_1 = M_2 = 0$                   | 22.3733      | 61.6728      | 120.903      | 199.859      | 298.556      |
|                    | $c_1 = c_2 = 0$                   | 22.2082      | 60.4224      | 118.719      | 199.233      | 297.761      |
| $M_1 = M_2 = 0.01$ | $c_1 = c_2 = 0.01$                | 22.2077      | 60.4218      | 118.714      | 199.163      | 297.606      |
|                    | $c_1 = c_2 = 0.05$                | 22.1955      | 60.4084      | 118.589      | 197.460      | 293.869      |
|                    | $c_1 = c_2 = 0.1$                 | 22.1572      | 60.3660      | 118.188      | 192.105      | 281.932      |
|                    | $c_1 = c_2 = 0$                   | 20.8552      | 51.7112      | 104.748      | 195.197      | 292.917      |
| $M_1 = M_2 = 0.1$  | $c_1 = c_2 = 0.01$                | 20.8511      | 51.7081      | 104.705      | 194.525      | 291.437      |
|                    | $c_1 = c_2 = 0.05$                | 20.7517      | 51.6309      | 103.624      | 178.290      | 255.105      |
|                    | $c_1 = c_2 = 0.1$                 | 20.4459      | 51.3673      | 99.5908      | 138.162      | 184.674      |
|                    | $c_1 = c_2 = 0$                   | 16.7883      | 34.7907      | 83.6373      | 189.136      | 286.484      |
| $M_1 = M_2 = 0.5$  | $c_1 = c_2 = 0.01$                | 16.7780      | 34.7867      | 83.4590      | 186.052      | 279.485      |
|                    | $c_1 = c_2 = 0.05$                | 16.5345      | 34.6839      | 78.7052      | 126.420      | 168.846      |
|                    | $c_1 = c_2 = 0.1$                 | 15.8049      | 34.2873      | 63.6868      | 73.1019      | 117.445      |

Las Tablas 3 a 7 indican los valores de los primeros cinco coeficientes de frecuencias naturales de vibración de una viga biempotrada con dos masas utilizando las distintas teorías de vigas. Se consideran distintas magnitudes de masa y de su inercia rotatoria, así como el radio de giro adimensionalizado *r* de la viga.

|                    | $\eta_1 = 0.25$ y $\eta_2 = 0.75$ | $\Omega_{1}$ | $\Omega_{2}$ | $\Omega_{3}$ | $\Omega_4$ | $\Omega_{5}$ |
|--------------------|-----------------------------------|--------------|--------------|--------------|------------|--------------|
|                    | $M_1 = M_2 = 0$                   | 22.3595      | 61.5313      | 120.310      | 198.166    | 294.691      |
|                    | $c_1 = c_2 = 0$                   | 22.1948      | 60.2894      | 118.154      | 197.548    | 293.944      |
| $M_1 = M_2 = 0.01$ | $c_1 = c_2 = 0.01$                | 22.1943      | 60.2888      | 118.149      | 197.479    | 293.795      |
|                    | $c_1 = c_2 = 0.05$                | 22.1820      | 60.2754      | 118.026      | 195.820    | 290.186      |
|                    | $c_1 = c_2 = 0.1$                 | 22.1439      | 60.2332      | 117.631      | 190.603    | 278.667      |
|                    | $c_1 = c_2 = 0$                   | 20.8442      | 51.6283      | 104.340      | 193.560    | 289.388      |
| $M_1 = M_2 = 0.1$  | $c_1 = c_2 = 0.01$                | 20.8401      | 51.6252      | 104.298      | 192.905    | 287.954      |
|                    | $c_1 = c_2 = 0.05$                | 20.7408      | 51.5482      | 103.232      | 177.074    | 252.792      |
|                    | $c_1 = c_2 = 0.1$                 | 20.4355      | 51.2855      | 99.2599      | 137.681    | 183.860      |
|                    | $c_1 = c_2 = 0$                   | 16.7827      | 34.7659      | 83.4030      | 187.573    | 283.312      |
| $M_1 = M_2 = 0.5$  | $c_1 = c_2 = 0.01$                | 16.7725      | 34.7618      | 83.2264      | 184.565    | 276.512      |
|                    | $c_1 = c_2 = 0.05$                | 16.5292      | 34.6592      | 78.5188      | 126.041    | 168.265      |
|                    | $c_1 = c_2 = 0.1$                 | 15.8002      | 34.2632      | 63.6153      | 73.0441    | 117.126      |

Tabla 4: Primeros cinco coeficientes de frecuencia para una viga bi-empotrada Rayleigh (*r*=0.01) con dos masas adosadas.

Tabla 5: Primeros cinco coeficientes de frecuencia para una viga bi-empotrada Rayleigh (*r*=0.05) con dos masas adosadas.

|                    | $\eta_1 = 0.25$ y $\eta_2 = 0.75$ | $\Omega_{1}$ | $\Omega_{2}$ | $\Omega_{3}$ | $\Omega_4$ | $\Omega_{5}$ |
|--------------------|-----------------------------------|--------------|--------------|--------------|------------|--------------|
|                    | $M_1 = M_2 = 0$                   | 22.0367      | 58.3969      | 108.248      | 167.179    | 231.730      |
|                    | $c_1 = c_2 = 0$                   | 21.8793      | 57.3341      | 106.609      | 166.695    | 231.518      |
| $M_1 = M_2 = 0.01$ | $c_1 = c_2 = 0.01$                | 21.8788      | 57.3336      | 106.605      | 166.654    | 231.440      |
|                    | $c_1 = c_2 = 0.05$                | 21.8671      | 57.3216      | 57.3216      | 165.677    | 229.565      |
|                    | $c_1 = c_2 = 0.1$                 | 21.8304      | 57.2836      | 106.258      | 162.596    | 223.646      |
|                    | $c_1 = c_2 = 0$                   | 20.5850      | 49.7484      | 95.8014      | 163.568    | 230.200      |
| $M_1 = M_2 = 0.1$  | $c_1 = c_2 = 0.01$                | 20.5810      | 49.7455      | 95.7706      | 163.179    | 229.428      |
|                    | $c_1 = c_2 = 0.05$                | 20.4851      | 49.6738      | 94.9967      | 153.685    | 210.713      |
|                    | $c_1 = c_2 = 0.1$                 | 20.1900      | 49.4305      | 92.1576      | 127.213    | 166.787      |
|                    | $c_1 = c_2 = 0$                   | 16.6515      | 34.1840      | 78.3210      | 158.834    | 228.330      |
| $M_1 = M_2 = 0.5$  | $c_1 = c_2 = 0.01$                | 16.6414      | 34.1800      | 78.1785      | 157.020    | 224.512      |
|                    | $c_1 = c_2 = 0.05$                | 16.4030      | 34.0802      | 74.4052      | 117.672    | 155.608      |
|                    | $c_1 = c_2 = 0.1$                 | 15.6884      | 33.6977      | 61.9387      | 71.6770    | 110.295      |

| $\eta_1 = 0.25$ y $\eta_2 = 0.75$ |                    | $\Omega_{1}$ | $\Omega_{2}$ | $\Omega$ <sub>3</sub> | $\Omega_{4}$ | $\Omega_{5}$ |
|-----------------------------------|--------------------|--------------|--------------|-----------------------|--------------|--------------|
|                                   | $M_1 = M_2 = 0$    | 22.1893      | 60.5189      | 117.002               | 190.135      | 278.460      |
|                                   | $c_1 = c_2 = 0$    | 22.0250      | 59.2967      | 114.937               | 189.600      | 277.647      |
| $M_1 = M_2 = 0.01$                | $c_1 = c_2 = 0.01$ | 22.0245      | 59.2962      | 114.932               | 189.540      | 277.533      |
|                                   | $c_1 = c_2 = 0.05$ | 22.0127      | 59.2847      | 114.814               | 188.117      | 274.777      |
|                                   | $c_1 = c_2 = 0.1$  | 21.9760      | 59.2482      | 114.436               | 183.607      | 265.779      |
|                                   | $c_1 = c_2 = 0$    | 20.6781      | 50.7649      | 101.616               | 186.085      | 272.601      |
| $M_1 = M_2 = 0.1$                 | $c_1 = c_2 = 0.01$ | 20.6741      | 50.7622      | 101.575               | 185.521      | 271.518      |
|                                   | $c_1 = c_2 = 0.05$ | 20.5788      | 50.6959      | 100.555               | 171.632      | 243.365      |
|                                   | $c_1 = c_2 = 0.1$  | 20.2850      | 50.4694      | 96.7526               | 134.935      | 179.764      |
|                                   | $c_1 = c_2 = 0$    | 16.6306      | 34.1509      | 81.2801               | 180.615      | 265.729      |
| $M_1 = M_2 = 0.5$                 | $c_1 = c_2 = 0.01$ | 16.6208      | 34.1474      | 81.1118               | 178.011      | 260.641      |
|                                   | $c_1 = c_2 = 0.05$ | 16.3882      | 34.0596      | 76.6169               | 123.830      | 164.357      |
|                                   | $c_1 = c_2 = 0.1$  | 15.6882      | 33.7199      | 62.1899               | 71.7884      | 114.047      |

Tabla 6: Primeros cinco coeficientes de frecuencia para una viga bi-empotrada Timoshenko  $(r = 0.01, \ \kappa = 5/6, \ \nu = 0.3)$  con dos masas adosadas.

Tabla 7: Primeros cinco coeficientes de frecuencia para una viga bi-empotrada Timoshenko  $(r = 0.05, \ \kappa = 5/6, \ \nu = 0.3)$  con dos masas adosadas.

| $\eta_1 = 0.25$ y $\eta_2 = 0.75$ |                    | $\Omega_{\rm i}$ | $\Omega_{2}$ | $\Omega$ <sub>3</sub> | $\Omega_{4}$ | $\Omega_{5}$ |
|-----------------------------------|--------------------|------------------|--------------|-----------------------|--------------|--------------|
|                                   | $M_1 = M_2 = 0$    | 18.8371          | 44.3300      | 75.0768               | 108.458      | 143.485      |
|                                   | $c_1 = c_2 = 0$    | 18.6882          | 43.4728      | 74.0437               | 108.387      | 142.629      |
| $M_1 = M_2 = 0.01$                | $c_1 = c_2 = 0.01$ | 18.6879          | 43.4728      | 74.0416               | 108.378      | 142.621      |
|                                   | $c_1 = c_2 = 0.05$ | 18.6826          | 43.4726      | 73.9895               | 108.152      | 142.418      |
|                                   | $c_1 = c_2 = 0.1$  | 18.6661          | 43.4718      | 73.8234               | 107.414      | 141.728      |
|                                   | $c_1 = c_2 = 0$    | 17.4652          | 37.3383      | 66.7913               | 107.843      | 136.790      |
| $M_1 = M_2 = 0.1$                 | $c_1 = c_2 = 0.01$ | 17.4635          | 37.3370      | 66.7734               | 107.751      | 136.711      |
|                                   | $c_1 = c_2 = 0.05$ | 17.4216          | 37.3382      | 66.3250               | 105.316      | 134.392      |
|                                   | $c_1 = c_2 = 0.1$  | 17.2902          | 37.3330      | 64.6832               | 94.9161      | 120.584      |
|                                   | $c_1 = c_2 = 0$    | 13.8216          | 25.0446      | 54.5438               | 106.565      | 128.506      |
| $M_1 = M_2 = 0.5$                 | $c_1 = c_2 = 0.01$ | 13.8177          | 25.0446      | 54.4728               | 106.141      | 128.143      |
|                                   | $c_1 = c_2 = 0.05$ | 13.7236          | 25.0434      | 52.5545               | 90.6044      | 110.150      |
|                                   | $c_1 = c_2 = 0.1$  | 13.4245          | 25.0386      | 45.0141               | 56.0116      | 76.2813      |

**3.2** A continuación y a titulo demostrativo se analizan los casos de la viga simplemente apoyada y de la viga en voladizo;

# **3.2.a Viga simplemente apoyada**

Aquí la rigidez traslacional se toma infinita en ambos extremos de modo que no haya desplazamiento transversal y las constantes de rigidez rotacional nulas:

$$
K_1 \to \infty; \ K_2 \to \infty; \ K_3 = 0; \ K_4 = 0 \tag{67}
$$

Los primeros cinco coeficientes de frecuencia Ω se indican en las Tablas 8 y 9 para la viga con una masa en la posición central.

Tabla 8: Primeros cinco coeficientes de frecuencia para una viga simplemente apoyada con una masa *Mc* en la posición central y sin considerar su inercia rotacional  $(c = 0)$ 

| $M_c$ | $\Omega_{1}$    | $\Omega_{2}$                             | $\Omega_{3}$        | $\Omega_{4}$ | $\Omega_{5}$ |  |  |  |  |
|-------|-----------------|------------------------------------------|---------------------|--------------|--------------|--|--|--|--|
|       | Bernoulli-Euler |                                          |                     |              |              |  |  |  |  |
| 0.10  | 9.00782         | 39.4784                                  | 82.0754             | 157.914      | 230.167      |  |  |  |  |
| 0.25  | 8.05187         | 39.4784                                  | 76.4800             | 157.914      | 219.388      |  |  |  |  |
| 0.50  | 6.96598         | 39.4784                                  | 71.8155             | 157.914      | 212.042      |  |  |  |  |
| 1.00  | 5.67960         | 39.4784                                  | 67.8884             | 157.914      | 206.789      |  |  |  |  |
|       |                 |                                          | Rayleigh $r = 0.01$ |              |              |  |  |  |  |
| 0.10  | 9.00412         | 39.4007                                  | 81.7661             | 156.681      | 227.732      |  |  |  |  |
| 0.25  | 8.04923         | 39.4007                                  | 76.2289             | 156.681      | 217.260      |  |  |  |  |
| 0.50  | 6.96427         | 39.4007                                  | 71.6058             | 156.681      | 210.096      |  |  |  |  |
| 1.00  | 5.67868         | 39.4007                                  | 67.7085             | 156.681      | 204.960      |  |  |  |  |
|       |                 |                                          | Rayleigh $r = 0.05$ |              |              |  |  |  |  |
| 0.10  | 8.91668         | 37.6635                                  | 75.2514             | 133.711      | 185.596      |  |  |  |  |
| 0.25  | 7.98665         | 37.6635                                  | 70.8539             | 133.711      | 179.567      |  |  |  |  |
| 0.50  | 6.92370         | 37.6635                                  | 67.0606             | 133.711      | 175.151      |  |  |  |  |
| 1.00  | 5.65667         | 37.6635                                  | 63.7741             | 133.711      | 171.819      |  |  |  |  |
|       |                 | Timoshenko $r = 0.01$ , $\kappa = 5/6$ y |                     | $v = 0.3$    |              |  |  |  |  |
| 0.10  | 8.99023         | 39.1621                                  | 80.6498             | 153.067      | 219.541      |  |  |  |  |
| 0.25  | 8.03658         | 39.1621                                  | 75.1436             | 153.067      | 209.122      |  |  |  |  |
| 0.50  | 6.95300         | 39.1621                                  | 70.5405             | 153.067      | 201.980      |  |  |  |  |
| 1.00  | 5.66911         | 39.1621                                  | 66.6606             | 153.067      | 196.868      |  |  |  |  |
|       |                 | Timoshenko $r = 0.05$ , $\kappa = 5/6$ y |                     | $v = 0.3$    |              |  |  |  |  |
| 0.10  | 8.60210         | 33.5494                                  | 60.7571             | 101.384      | 128.755      |  |  |  |  |
| 0.25  | 7.69780         | 33.5494                                  | 56.3603             | 101.384      | 121.321      |  |  |  |  |
| 0.50  | 6.66425         | 33.5494                                  | 52.5703             | 101.384      | 116.247      |  |  |  |  |
| 1.00  | 5.43500         | 33.5494                                  | 49.3563             | 101.384      | 112.762      |  |  |  |  |

| $\boldsymbol{c}$ | $\Omega_{\rm 1}$ | $\Omega$ ,                                         | $\Omega_{3}$        | $\Omega_{\scriptscriptstyle 4}$ | $\Omega_{5}$ |  |  |  |  |
|------------------|------------------|----------------------------------------------------|---------------------|---------------------------------|--------------|--|--|--|--|
|                  | Bernoulli-Euler  |                                                    |                     |                                 |              |  |  |  |  |
| 0.00             | 5.67960          | 39.4784                                            | 67.8884             | 157.914                         | 206.789      |  |  |  |  |
| 0.01             | 5.67960          | 39.3227                                            | 67.8884             | 155.369                         | 206.789      |  |  |  |  |
| 0.05             | 5.67960          | 35.7280                                            | 67.8884             | 106.016                         | 206.789      |  |  |  |  |
| 0.10             | 5.67960          | 27.5431                                            | 67.8884             | 75.3848                         | 204.040      |  |  |  |  |
|                  |                  |                                                    | Rayleigh $r = 0.01$ |                                 |              |  |  |  |  |
| 0.00             | 5.67868          | 39.4007                                            | 67.7085             | 156.681                         | 204.960      |  |  |  |  |
| 0.01             | 5.67868          | 39.2459                                            | 67.7085             | 154.196                         | 204.960      |  |  |  |  |
| 0.05             | 5.67868          | 35.6714                                            | 67.7085             | 105.715                         | 204.960      |  |  |  |  |
| 0.10             | 5.67868          | 27.5201                                            | 67.7085             | 75.2350                         | 202.348      |  |  |  |  |
|                  |                  |                                                    | Rayleigh $r = 0.05$ |                                 |              |  |  |  |  |
| 0.00             | 5.65667          | 37.6635                                            | 63.7741             | 133.711                         | 171.819      |  |  |  |  |
| 0.01             | 5.65667          | 37.5283                                            | 63.7741             | 132.174                         | 171.819      |  |  |  |  |
| 0.05             | 5.65667          | 34.3884                                            | 63.7741             | 99.0089                         | 171.819      |  |  |  |  |
| 0.10             | 5.65667          | 26.9812                                            | 63.7741             | 71.9127                         | 171.443      |  |  |  |  |
|                  |                  | Timoshenko $r = 0.01$ , $\kappa = 5/6$ y $v = 0.3$ |                     |                                 |              |  |  |  |  |
| 0.00             | 5.66911          | 39.1621                                            | 66.6606             | 153.067                         | 196.868      |  |  |  |  |
| 0.01             | 5.66911          | 39.0119                                            | 66.6606             | 150.848                         | 196.868      |  |  |  |  |
| 0.05             | 5.66911          | 35.5253                                            | 66.6606             | 104.4697                        | 196.868      |  |  |  |  |
| 0.10             | 5.66911          | 27.4671                                            | 66.6606             | 74.0842                         | 194.098      |  |  |  |  |
|                  |                  | Timoshenko $r = 0.05$ , $\kappa = 5/6$ y $v = 0.3$ |                     |                                 |              |  |  |  |  |
| 0.00             | 5.43500          | 33.5494                                            | 49.3563             | 101.384                         | 112.762      |  |  |  |  |
| 0.01             | 5.43500          | 33.4737                                            | 49.3563             | 101.014                         | 112.762      |  |  |  |  |
| 0.05             | 5.43500          | 31.5674                                            | 49.3563             | 82.0020                         | 112.762      |  |  |  |  |
| 0.10             | 5.43500          | 25.8167                                            | 49.3563             | 55.4919                         | 109.838      |  |  |  |  |

Tabla 9: Primeros cinco coeficientes de frecuencia para una viga simplemente apoyada con una masa en la posición central  $M_c = 1$  y considerando su inercia rotacional.

# **3.2.b Viga en voladizo**

Este caso tiene el extremo  $\eta = 0$  empotrado y el extremo  $\eta = 1$  libre, por lo que deberemos hacer:

$$
K_1 \to \infty; \ K_2 = 0; \ K_3 \to \infty; \ K_4 = 0 \tag{68}
$$

Los resultados se indican en las Tablas 10 y 11 para una viga con una masa en el extremo libre

Tabla 10: Primeros cinco coeficientes de frecuencia para una viga en voladizo con una masa en el extremo libre y sin considerar su inercia rotacional  $(c = 0)$ 

| $\boldsymbol{M}$ | $\Omega_{1}$ | $\Omega_{\scriptscriptstyle 2}$          | $\Omega_{\scriptscriptstyle 3}$ | $\Omega_{\scriptscriptstyle 4}$ | $\Omega_{\rm s}$ |
|------------------|--------------|------------------------------------------|---------------------------------|---------------------------------|------------------|
|                  |              |                                          | Bernoulli-Euler                 |                                 |                  |
| 0.10             | 2.96784      | 19.3558                                  | 55.5182                         | 110.708                         | 185.346          |
| 0.25             | 2.47669      | 17.8516                                  | 53.0164                         | 107.546                         | 181.717          |
| 0.50             | 2.01630      | 16.9014                                  | 51.7009                         | 106.058                         | 180.123          |
| 1.00             | 1.55730      | 16.2501                                  | 50.8958                         | 105.198                         | 179.232          |
|                  |              |                                          | Rayleigh $r = 0.01$             |                                 |                  |
| 0.10             | 2.96734      | 19.3336                                  | 55.3600                         | 110.102                         | 183.680          |
| 0.25             | 2.47640      | 17.8354                                  | 52.8842                         | 107.004                         | 180.169          |
| 0.50             | 2.01614      | 16.8885                                  | 51.5806                         | 105.542                         | 178.621          |
| 1.00             | 1.55722      | 16.2391                                  | 50.7821                         | 104.697                         | 177.755          |
|                  |              |                                          | Rayleigh $r = 0.05$             |                                 |                  |
| 0.10             | 2.95533      | 18.8222                                  | 51.9355                         | 98.0441                         | 153.687          |
| 0.25             | 2.46930      | 17.4606                                  | 49.9847                         | 96.0487                         | 151.897          |
| 0.50             | 2.01227      | 16.5869                                  | 48.9243                         | 95.0583                         | 151.050          |
| 1.00             | 1.55543      | 15.9817                                  | 48.2621                         | 94.4690                         | 150.558          |
|                  |              | Timoshenko $r = 0.01$ , $\kappa = 5/6$ y |                                 | $v = 0.3$                       |                  |
| 0.10             | 2.96547      | 19.2460                                  | 54.7529                         | 107.886                         | 177.893          |
| 0.25             | 2.47499      | 17.7576                                  | 52.3098                         | 104.857                         | 174.497          |
| 0.50             | 2.01507      | 16.8160                                  | 51.0214                         | 103.425                         | 172.997          |
| 1.00             | 1.55644      | 16.1700                                  | 50.2317                         | 102.596                         | 172.156          |
|                  |              | Timoshenko $r = 0.05$ , $\kappa = 5/6$ y |                                 | $v = 0.3$                       |                  |
| 0.10             | 2.91055      | 17.0881                                  | 42.9720                         | 74.2865                         | 108.590          |
| 0.25             | 2.43527      | 15.8885                                  | 41.3008                         | 72.5375                         | 106.876          |
| 0.50             | 1.98635      | 15.1074                                  | 40.3738                         | 71.6557                         | 106.056          |
| 1.00             | 1.53636      | 14.5623                                  | 39.7905                         | 71.1294                         | 105.580          |

| $\mathcal C$ | $\Omega_{1}$ | $\Omega_{2}$                             | $\Omega_{3}$        | $\Omega_{\scriptscriptstyle 4}$ | $\Omega_{5}$ |
|--------------|--------------|------------------------------------------|---------------------|---------------------------------|--------------|
|              |              |                                          | Bernoulli-Euler     |                                 |              |
| 0.00         | 1.55730      | 16.2501                                  | 50.8958             | 105.198                         | 179.232      |
| 0.01         | 1.55716      | 16.2171                                  | 50.6037             | 103.954                         | 175.507      |
| 0.05         | 1.55388      | 15.4307                                  | 43.2558             | 78.0056                         | 130.346      |
| 0.10         | 1.54368      | 13.2396                                  | 32.0696             | 66.8287                         | 124.416      |
|              |              |                                          | Rayleigh $r = 0.01$ |                                 |              |
| 0.00         | 1.55722      | 16.2391                                  | 50.7821             | 104.697                         | 177.755      |
| 0.01         | 1.55709      | 16.2062                                  | 50.4919             | 103.470                         | 174.126      |
| 0.05         | 1.55380      | 15.4213                                  | 43.1930             | 77.8269                         | 129.730      |
| 0.10         | 1.54360      | 13.2339                                  | 32.0470             | 66.6770                         | 123.802      |
|              |              |                                          | Rayleigh $r = 0.05$ |                                 |              |
| 0.00         | 1.55543      | 15.9817                                  | 48.2621             | 94.4690                         | 150.558      |
| 0.01         | 1.55529      | 15.9502                                  | 48.0136             | 93.5755                         | 148.414      |
| 0.05         | 1.55202      | 15.2000                                  | 41.7549             | 73.8474                         | 117.269      |
| 0.10         | 1.54185      | 13.1001                                  | 31.5156             | 63.3330                         | 111.370      |
|              |              | Timoshenko $r = 0.01$ , $\kappa = 5/6$ y |                     | $v = 0.3$                       |              |
| 0.00         | 1.55644      | 16.1700                                  | 50.2317             | 102.596                         | 172.156      |
| 0.01         | 1.55631      | 16.1377                                  | 49.9546             | 101.473                         | 169.000      |
| 0.05         | 1.55303      | 15.3644                                  | 42.8965             | 76.7630                         | 126.295      |
| 0.10         | 1.54286      | 13.2006                                  | 31.8515             | 65.6188                         | 120.433      |
|              |              | Timoshenko $r = 0.05$ , $\kappa = 5/6$ y |                     | $v = 0.3$                       |              |
| 0.00         | 1.53636      | 14.5623                                  | 39.7905             | 71.1294                         | 105.580      |
| 0.01         | 1.53623      | 14.5399                                  | 39.6791             | 70.8617                         | 105.124      |
| 0.05         | 1.53315      | 13.9956                                  | 36.3630             | 59.3457                         | 82.2777      |
| 0.10         | 1.52359      | 12.3490                                  | 27.9155             | 48.5696                         | 77.3632      |

Tabla 11: Primeros cinco coeficientes de frecuencia para una viga en voladizo con una masa en el extremo libre *M* = 1 considerando la inercia rotacional de la misma.

# **3.3 Viga continua**

Entre la cantidad de variables que ofrece este modelo, indicamos aquí uno de los tantos problemas que pueden resolverse, ver Figura 3.

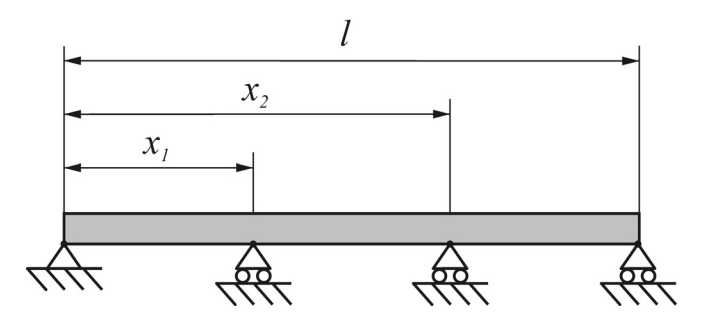

Figura 3: Viga continua.

Para esto se deben tomar los siguientes parámetros:

 $K_1 \to \infty$ ;  $K_2 \to \infty$ ;  $K_3 = 0$ ;  $K_4 = 0$ ;  $M_1 \to \infty$ ;  $M_2 \to \infty$ ;  $c_1 = 0$ ;  $c_2 = 0$  (69)

donde los subíndices numéricos corresponden a la Figura 1.

Los coeficientes de frecuencia se indican en las Tabla 12 para una disposición  $\eta_1$ =0.25 y  $\eta_2$ =0.75 y para  $\eta_1$ =0.25 y  $\eta_2$ =0.5.

|                                | Tipo de viga                       | Ω,      | $\Omega,$ | $\Omega_{3}$ |              | $\Omega_{\varsigma}$ |
|--------------------------------|------------------------------------|---------|-----------|--------------|--------------|----------------------|
|                                |                                    |         |           |              | $\Omega_{4}$ |                      |
|                                | Bernoulli-Euler                    | 61.6728 | 157.914   | 199.859      | 246.691      | 416.991              |
|                                | Rayleigh $r = 0.01$                | 61.5313 | 156.680   | 198.168      | 244.450      | 409.362              |
| $\eta_1 = 0.25$ y              | Rayleigh $r = 0.05$                | 58.3968 | 133.710   | 167.180      | 203.933      | 299.408              |
| $\eta_2 = 0.75$                | Timoshenko <sup>*</sup> $r = 0.01$ | 60.5189 | 153.066   | 190.134      | 229.735      | 380.426              |
|                                | Timoshenko <sup>*</sup> $r = 0.05$ | 44.3300 | 101.383   | 108.458      | 114.071      | 179.375              |
|                                | Bernoulli-Euler                    | 51.4242 | 157.914   | 189.725      | 276.952      | 394.179              |
|                                | Rayleigh $r = 0.01$                | 51.3152 | 156.680   | 188.159      | 274.174      | 387.358              |
| $\eta_1 = 0.25$ y<br>$n_2=0.5$ | Rayleigh $r = 0.05$                | 48.8886 | 133.710   | 159.335      | 224.553      | 287.950              |
|                                | Timoshenko <sup>*</sup> $r = 0.01$ | 50.6177 | 153.066   | 180.935      | 256.029      | 361.662              |
|                                | Timoshenko <sup>*</sup> $r = 0.05$ | 39.0454 | 101.383   | 105.822      | 120.734      | 178.022              |

Tabla 12: Viga continua, primeros cinco coeficientes de frecuencia

### **4 CONCLUSIONES**

Se ha obtenido la solución analítica exacta de un problema de aplicación tecnológica recurriendo a las tres teorías más difundidas para estudiar la vibración de vigas.

Obviamente, a medida que las distintas teorías son más complejas y se tienen en cuenta nuevos parámetros de deformación, como la inercia a la rotación de la viga y su deformación por corte los valores de frecuencia natural bajan.

Como es sabido, la deformación por cizalladura constituye la conexión más importante.

La conveniencia de aplicar la teoría más sencilla o la necesidad de recurrir a teorías más exactas ha sido largamente estudiada en la vibración de vigas sin masas adosadas.

Ahora bien, la presencia de las masas provoca una disminución de todas las frecuencias naturales del sistema debido a la energía cinética incorporada al sistema vibrante.

En consecuencia, es de interés determinar si se modifican los criterios que rigen la aplicación de las distintas teorías en el caso de vigas desnudas.

Observando los resultados de la presente investigación, se nota que con el incremento de las magnitudes de las masas o de sus inercias rotatorias disminuyen las diferencias relativas entre las diversas teorías.

No obstante, resulta claro la necesidad de aplicar la Teoría de Timoshenko en el caso de vigas de poca esbeltez (ver el caso *r* = 0.05 en todas las Tablas) lo que sucede aún en el caso estático.

En cuanto a las vigas esbeltas, la consideración de la inercia rotatoria (Teoría de Rayleigh) no tiene incidencia significativa en casi ningún caso. Prácticamente coincide con los valores de la Teoría de Bernoulli – Euler (alcanza a superar el 1% sólo en algunos casos para la quinta frecuencia).

En lo que hace a la Teoría de Timoshenko, su utilización es recomendable a partir de la tercera frecuencia natural.

# **5 AGRADECIMIENTOS.**

-

El presente trabajo ha sido auspiciado por la Secretaría General de Ciencia y Tecnología de la Universidad Nacional del Sur, por el Consejo Nacional de Investigaciones Científicas y Técnicas (CONICET) y por la Agencia Nacional de Promoción Científica y Tecnológica

<span id="page-18-0"></span><sup>\*</sup> Para esos ejemplos se tomó  $\kappa = 5/6$  y  $v = 0.3$ 

### <span id="page-19-0"></span>(ANPCYT).

# **REFERENCIAS**

- Bernoulli, D. Letters to Euler, Basel, 1735. Referencia extraida de *Vibration of shells and plates*. Werner Soedel. Marcel Dekker, INC. New York, (1981).
- Bruch, Jr., J.C. y Mitchell, T,P. Vibrations of a mass-loaded clamped-free Timoshenko beam. *Journal of Sound and Vibration* 114(2), pp. 341-345. (1987).
- Chang C. H., Free vibration of a simply supported beam carrying a rigid mass at the middle, *Journal of Sound and Vibration* 237(4) 733-744 (2000).
- Euler, L. Methodus inveniendi lineas curvas maximi minimive proprietate gaudentes, Berlin, 1744. Referencia extraida de *Vibration of shells and plates*. Werner Soedel. Marcel Dekker, Inc. New York, (1981).
- Han, S.M., Benaroya, H. y Wei, T., Dynamics of transversely vibrating beams using four engineering theories. *Journal of Sound and Vibration* 225(5), 935-988. (l999).
- Laura, P.A.A., Filipich, C.P. y Cortínez, V.H.. Vibrations of beams and plates carrying concentrated masses. *Journal of Sound and Vibration* 117(3), 459-465. (1987).
- Maiz, S., Bambill, D.V., Rossit, C.A. y Laura, P.A.A.. Transverse vibration of Bernoulli-Euler beams carrying point masses and taking into account their rotatory inertia: exact solution *Journal of Sound and Vibration* 303 (3-5), 895–908, (2007).
- Mindlin R. D. Influence of the rotatory inertia and shear on flexural motion of isotropic elastic plates, *Journal of Applied Mechanics (Trans. ASME)*, 73, 31-38, (1951).
- Lord Rayleigh, *The Theory of Sound*, London, Macmillan & Co. (1877).
- Rossit, C.A. y Laura, P.A.A.. Transverse normal modes of vibration of a cantilever Timoshenko beam with a mass elastically mounted at the free end". *The Journal of the Acoustical Society of America* 110(6), 2837.2840. (2001).
- Timoshenko S. P. "*On the correction for shear of the differential equation for transverse vibrations of prismatic bars*", Philosophical Magazine, 41, pp. 744-746, (1921)
- Wu, J.S. y Hsu, S.H.. A unified approach for the free vibration analyses of an elastically supported inmersed uniform beam carrying an eccentric tip mass with rotary inertia. *Journal of Sound and Vibration* 291(3-5), pp. 1122-114. (2006).
- Wu, J.S. y Hsu, S.H.. The discrete methods for free vibration analyses of an inmersed beam carrying an eccentric tip mass with rotary inertia. *Ocean Engineering,* 34(1), 54-68. (2007).